**Paper 060-2009**

# **Learn the Basics of Proc Transpose**

Douglas Zirbel, Wells Fargo and Co., St. Louis, Missouri

#### **ABSTRACT**

PROC TRANSPOSE is a powerful yet underutilized PROC in the Base SAS® toolset. This paper presents an easy before-and-after approach to learning PROC TRANSPOSE. It contains three sample SAS® input files, a set of basic PROC TRANSPOSE variations, and their output results. There is a Summary Sheet at the end of the paper as well for later reference. By going through these few exercises, you should be ready to use PROC TRANSPOSE whenever you need it.

## **INTRODUCTION**

Here are two situations programmers sometimes face. One – data for a single subject is stored in multiple rows. For example, balance amounts for a single customer is found in 4 different, "narrow" rows, each row containing the balance for one account:

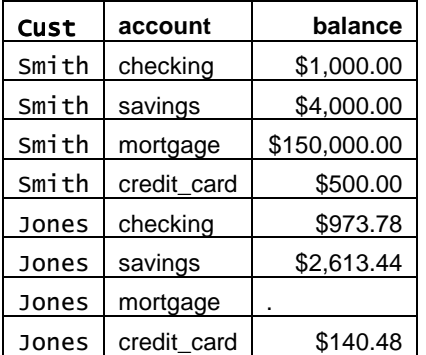

For your purposes, it would be easier to accomplish your task if all accounts and balances were "wide" -- on 1 line:

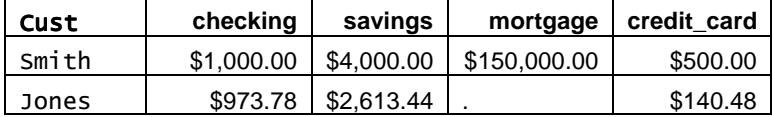

Another situation is the opposite: "wide" data

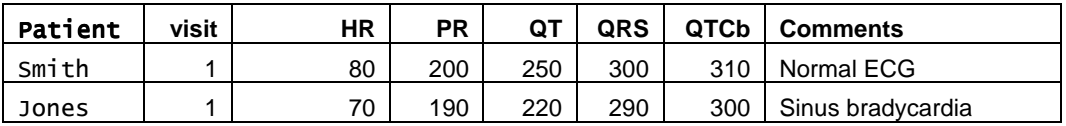

that you would like to have in a narrow file:

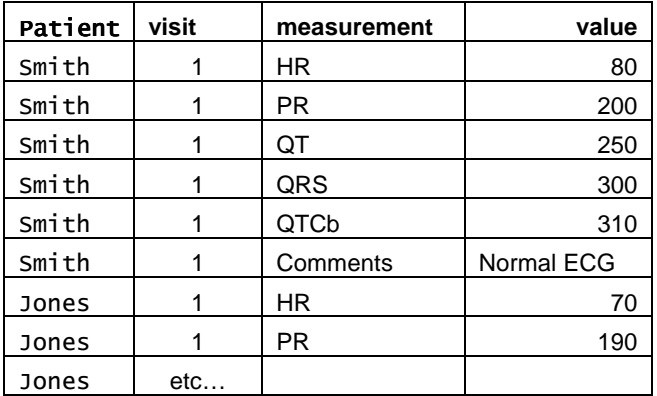

If you are not familiar with the behavior of Proc Transpose, but you are fluent in the Data Step, you will figure out a way to handle these situations. Yet, Proc Transpose will usually deliver your output with far less programming time than the Data Step approach.

The following is a) a step-by-step tutorial on Proc Transpose basics, and b) a quick reference sheet to which you can return for help later. There are three lessons. Each lesson starts with a small input SAS file followed by several Proc Transpose variations and their resulting output, and a few notes of explanation.

You can comprehend and become adept with Proc Transpose in about 30 minutes of practice with this paper, a SAS session, and SAS documentation at hand. The code to create the input datasets is provided in the appendix. Do the exercises yourself. Answer the questions. Let's begin.

# **LESSON 1: NARROW FILE AND RESULTING TRANSPOSED WIDE FILES**

Small, narrow input file

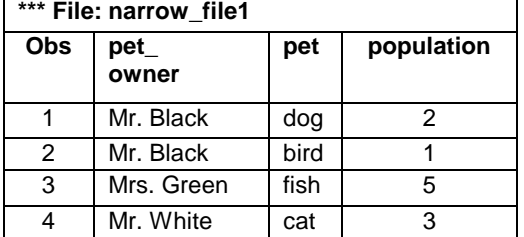

## **A) Simple transpose**

```
proc transpose data=work.narrow_file1
               out=work.narrow_file1_transp_default;
run;
```
Result

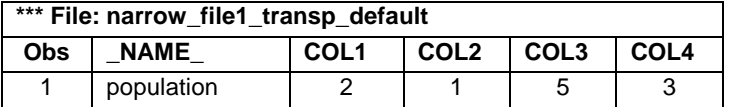

Question: do you see how data in rows is transposed to become data in columns?

Note: unless you tell it otherwise, only numeric variables are transposed. Go back and look at the input file – the other, non-numeric, variables, including pet\_owner and pet, are ignored. The input file could just as easily have contained only 1 column, "population".

Question: without looking at anything else, can you tell what COL1 represents?

#### **B) PREFIX option**

```
proc transpose data=work.narrow_file1
              out=work.narrow_file1_transp_prefix
              prefix=pet_count;
run;
```
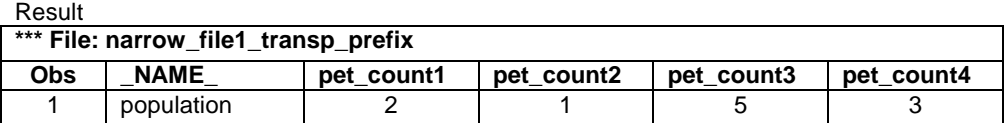

Question: what did the prefix option do?

#### **C) NAME option**

```
proc transpose data=work.narrow_file1
               out=work.narrow_file1_transp_prefix_name
               name=column_that_was_transposed
               prefix=pet_count;
```
**run**;

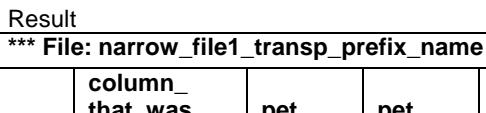

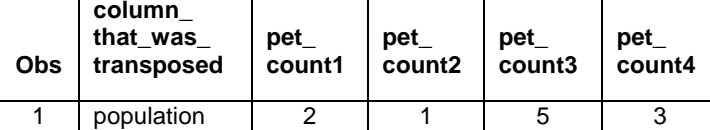

Question: what did the name option do?

#### **D) ID statement**

```
proc transpose data=work.narrow_file1
               out=work.narrow_file1_transp_id
               name=column_that_was_transposed;
    id pet;
run;
```
Result

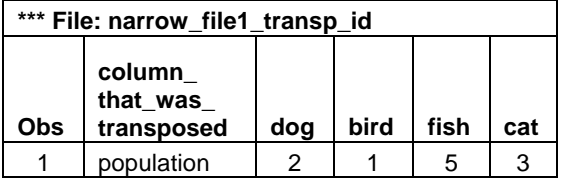

Question: what did the ID statement do?

Question: why was the prefix option not needed?

#### **E) VAR statement**

```
proc transpose data=work.narrow_file1
    out=work.narrow_file1_transp_var;
    var pet population;
run;
```
Result

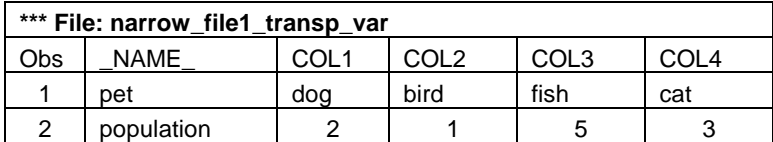

Question: Transpose transposes numeric vars by default; why was a numeric and a character variable transposed here?

## **F) VAR and ID statements**

```
proc transpose data=work.narrow_file1
               out=work.narrow_file1_transp_id_var
               name=column_that_was_transposed;
    var pet population;
    id pet;
run;
```
Result

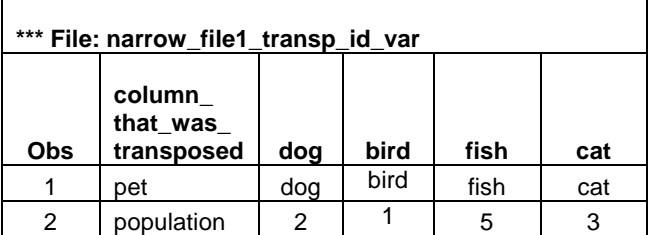

Question: what's the difference between this output and the preceding output?

# **LESSON 2: NARROW FILE (MANY ROWS) AND RESULTING TRANSPOSED WIDE FILES**

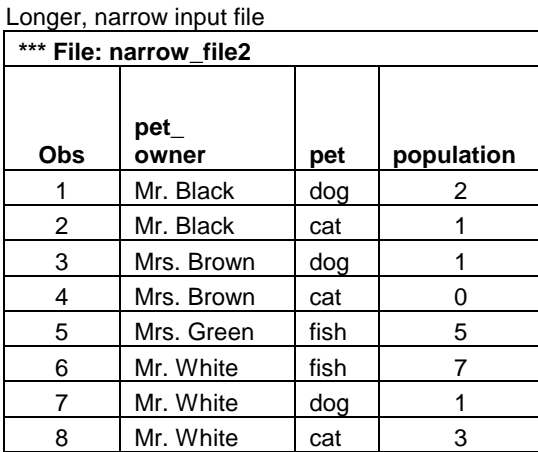

#### **G) Simple transpose**

```
proc transpose data=work.narrow_file2
               out=work.narrow_file2_transp_default;
```
**run**;

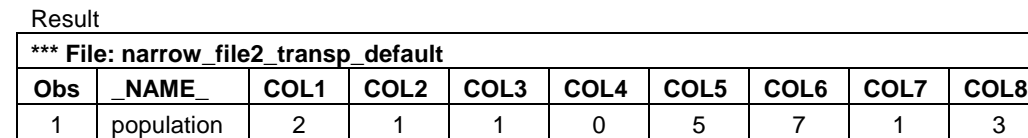

Question: without looking at anything else, can you tell what the COLs represent?

## **H) VAR statement**

```
proc transpose data=work.narrow_file2
               out=work.narrow_file2_transp_var
               name=column_that_was_transposed;
    var pet population;
run;
```
Result

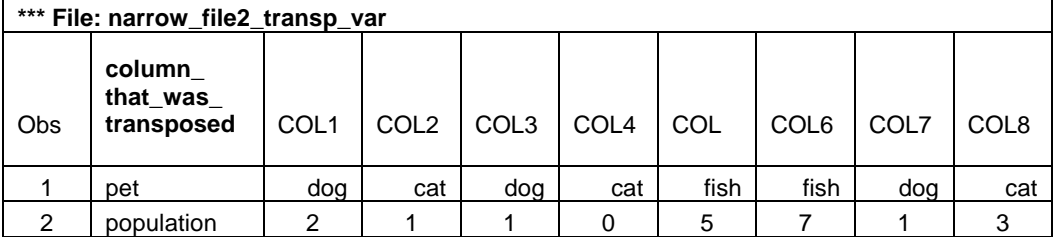

#### **I) BY statement**

**run**;

```
proc sort data=work.narrow_file2
          out= work.sorted_narrow_file2;
    by pet_owner;
run;
proc transpose data=work.sorted_narrow_file2
               out=work.narrow_file2_transp_by
               name=column_that_was_transposed;
    by pet_owner;
```
Result

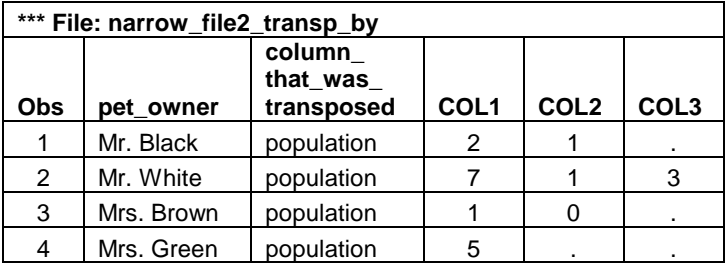

Question: Can you tell what the COLs represent? Hint: it may not be what you expect. Take a look at the input file

#### **J) BY and ID statements**

```
proc transpose data=work.sorted_narrow_file2
               out=work.narrow_file2_transp_id_by
               name=column_that_was_transposed;
    by pet_owner;
    id pet;
run;
```
Result

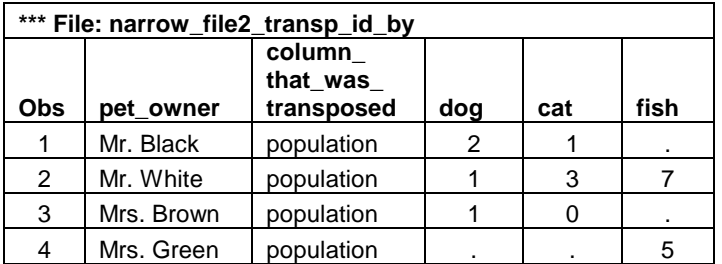

Question: what happened to the transposed columns?

# **LESSON 3: WIDE FILE AND RESULTING TRANSPOSED NARROW FILES**

Wide input file

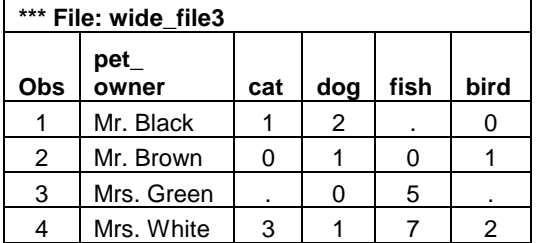

## **K) Simple transpose**

```
proc transpose data=work.wide_file3
                out=work.wide_file3_transp_default;
run;
```
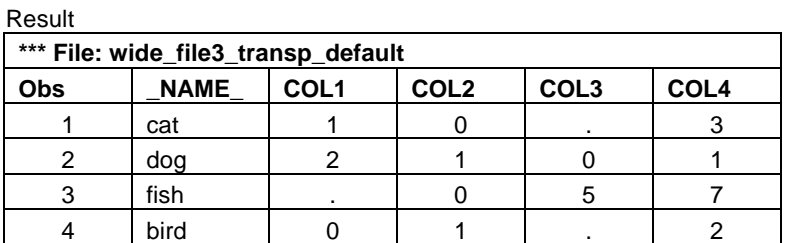

#### **L) NAME and PREFIX options**

**proc transpose** data=work.wide\_file3 out=work.wide\_file3\_transp\_name\_prefix name=column\_that\_was\_transposed

prefix=pet\_count;

**run**;

Result

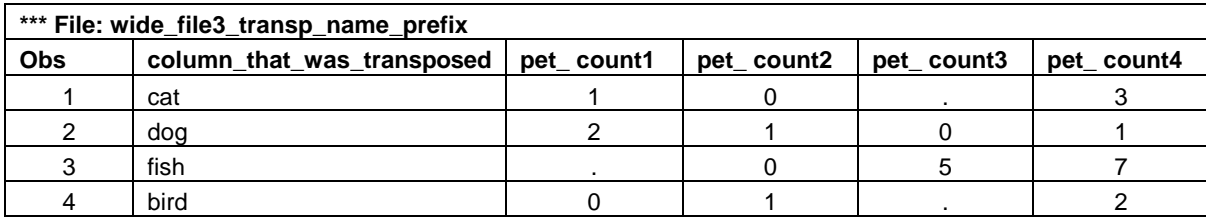

#### **M) ID statement**

```
proc transpose data=work.wide_file3
               out=work.wide_file3_transp_id
               name=column_that_was_transposed;
    id pet_owner;
run;
```
#### Result

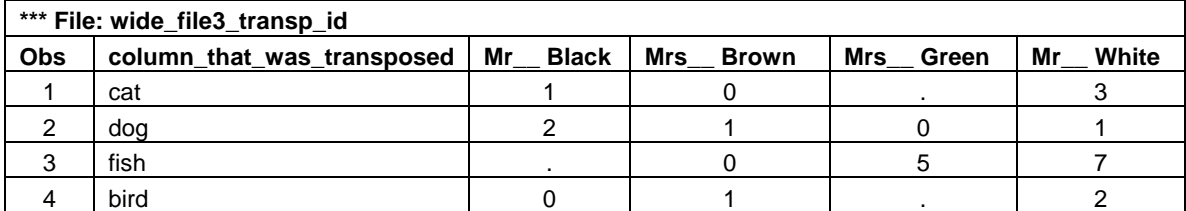

#### **Quick Reference Sheet – Proc Transpose**

- Proc Transpose changes multiple values in rows (for a column) into columns, and can also change multiple columns' values into multiple rows values for a single column
- It knows how many columns to create for your output file based on the maximum number of values in a column to be transposed (to do this with a Data Step is tedious)
- **ID** statement names the column in the input file whose row values provide the column names in the output file. There should only be one variable in an ID statement. Also, the column used for the ID statement cannot have any duplicate values. For example, Mr. Black and Mr. White cannot both have cats. If this is the case, one solution is to create a different input dataset by using Proc Means to sum the values so that there is only one row for each pet. What if the values of ID are numeric and can't be used as SAS column names? Then use the prefix= option with the ID statement to create variables like "mile140", "mile150", etc.
- **VAR** statement specifies which variables' values are to be transposed; can be character and/or numeric variables; if VAR is omitted, Transpose transposes all numeric vars
- **BY** statement names row-identification variable(s) whose values are not transposed; it requires a preliminary Proc Sort
- Transpose includes some default variables in the output dataset such as **\_NAME\_**, **\_LABEL\_**. You can override them with statement options or drop them in a dataset drop option
- **Prefix** option provides a prefix to the transposed column names instead of COL1, COL2, etc
- **Name** option provides the name for an output file column which tells which input variables were transposed
- **Transposing two times** it is sometimes necessary to transpose an input file two or more times, then merge the output files together due to the only-1-ID-per-transpose limitation.

## **CONTACT INFORMATION**

Douglas Zirbel Wells Fargo & Co. St. Louis, MO 63105 douglas.w.zirbel@wellsfargo.com

## **REFERENCES**

#### **Excellent introductions to Proc Transpose**

Stuelpner, Janet, The TRANSPOSE Procedure or How To Turn It Around, SUGI 31, paper 234. Tilanus, Erik W., Turning the data around: PROC TRANSPOSE and alternative approaches, SAS Global Forum 2007, paper 046.

#### Specialized or advanced discussions of Proc Transpose

Izrael, David and Russo, David, Transforming Multiple-Record Data Into Single-Record Format When the Number of Variables Is Large, SUGI 24, paper 210.

Leighton, Ralph W., Some Uses (and Handy Abuses) Of Proc Transpose, SUGI 27, paper 17. Worden, Jeanina, Skinny to Fat: In Search of the "Ideal" Dataset, SAS Global Forum 2007, paper 162.

Please note also several discussions and examples at the SAS web site, www.support.sas.com.

SAS and all other SAS Institute Inc. product or service names are registered trademarks or trademarks of SAS Institute Inc. in the USA and other countries. ® indicates USA registration.

Other brand and product names are trademarks of their respective companies.

#### **APPENDIX**

Code used to generate the tables

```
****************************************************;
* Create file1 input file;
****************************************************;
data work.narrow_file1;
    infile cards;
    length pet_owner $10 pet $4 population 4;
    input pet_owner $1-10 pet $ population;
cards;
Mr. Black dog 2
Mr. Black bird 1
Mrs. Green fish 5
Mr. White cat 3
;
run;
****************************************************;
* Create file2 input file;
****************************************************;
data work.narrow_file2;
    infile cards;
    length pet_owner $10 pet $4 population 4;
    input pet_owner $1-10 pet $ population;
cards;
Mr. Black dog 2
Mr. Black cat 1
Mrs. Brown dog 1
Mrs. Brown cat 0
Mrs. Green fish 5
Mr. White fish 7
Mr. White dog 1
Mr. White cat 3
;
run;
****************************************************;
* Create file3 input file;
****************************************************;
data work.wide_file3;
    infile cards missover;
    length pet_owner $10 cat 4 dog 4 fish 4 bird 4;
    input pet_owner $1-10 cat dog fish bird;
cards;
Mr. Black 1 2 . 0
Mrs. Brown 0 1 0 1
Mrs. Green . 0 5
Mr. White 3 1 7 2
;
run;
```